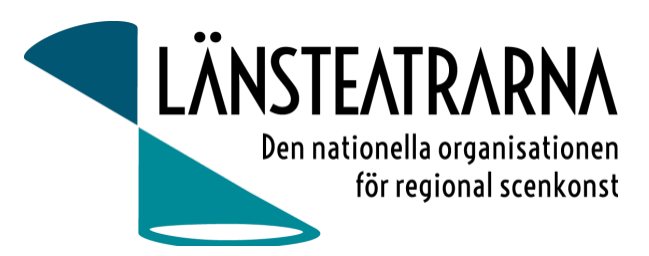

# Protokoll styrelsemöte nr 3/2024

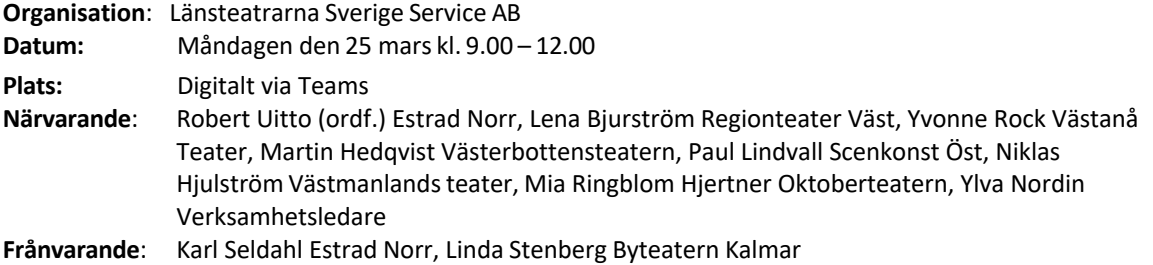

# Föredragningslista

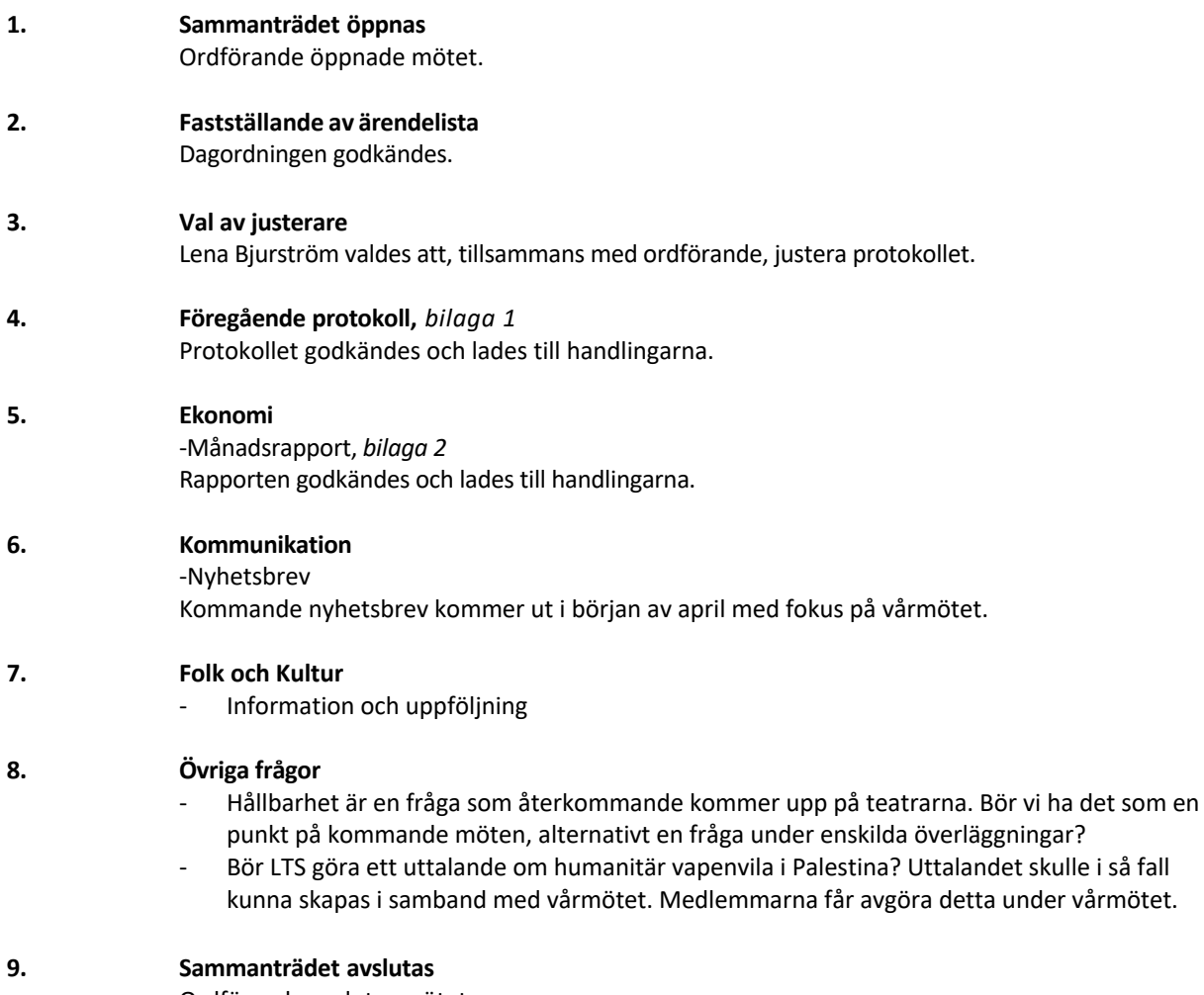

Ordförande avslutar mötet

Protokoll LTSAB Styrelsemöte nr 3/2024, 240325

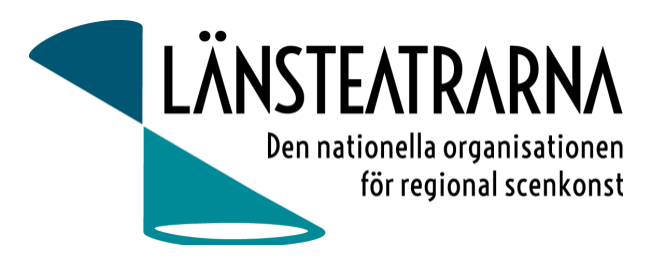

**Vid protokollet**: Ylva Nordin

**Justeras:** Robert Uitto Lena Bjurström

#### Protokoll LTSAB Styrelsemöte nr 3/2024, 240325

# Verifikat

Transaktion 09222115557513718442

# Dokument

240325 Protokoll LTSAB nr. 3 Huvuddokument 2 sidor Startades 2024-03-25 17:06:56 CET (+0100) av Reduca eSign (Re) Färdigställt 2024-03-26 08:52:37 CET (+0100)

## Initierare

## Reduca eSign (Re)

reduca-esign@reduca.se

## Signerare

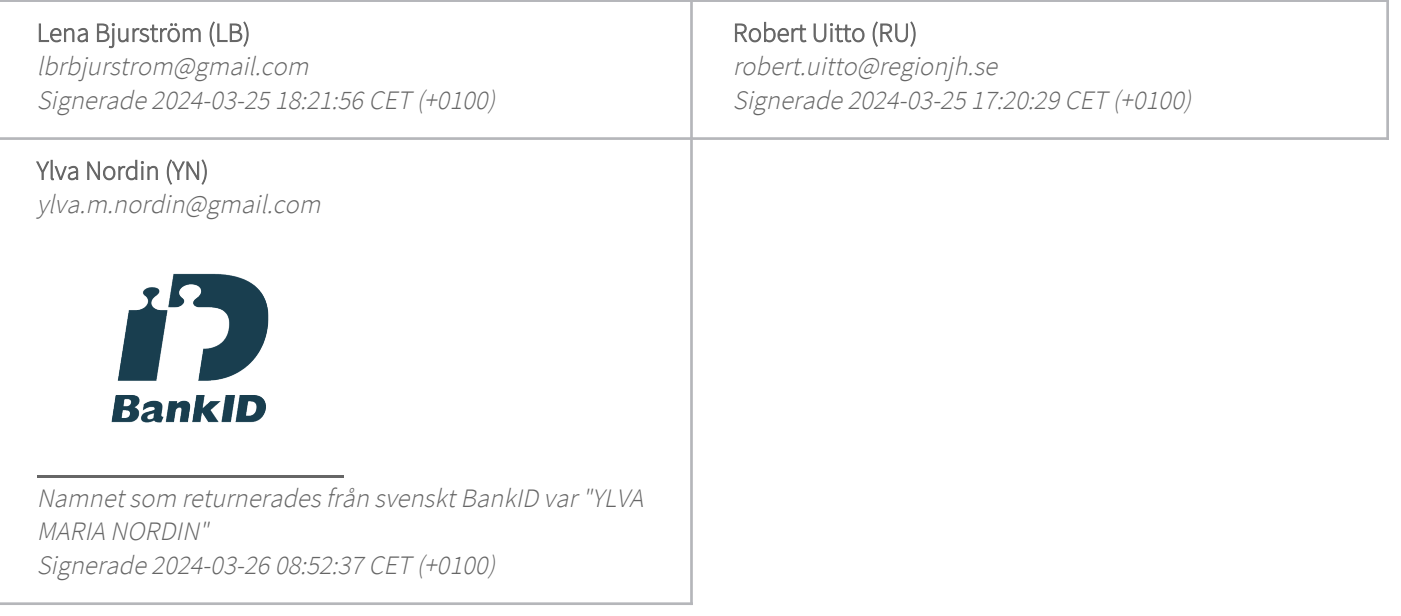

Detta verifikat är utfärdat av Scrive. Information i kursiv stil är säkert verifierad av Scrive. Se de dolda bilagorna för mer information/bevis om detta dokument. Använd en PDF-läsare som t ex Adobe Reader som kan visa dolda bilagor för att se bilagorna. Observera att om dokumentet skrivs ut kan inte integriteten i papperskopian bevisas enligt nedan och att en vanlig papperutskrift saknar innehållet i de dolda bilagorna. Den digitala signaturen (elektroniska förseglingen) säkerställer att integriteten av detta dokument, inklusive de dolda bilagorna, kan bevisas matematiskt och oberoende av Scrive. För er bekvämlighet tillhandahåller Scrive även en tjänst för att kontrollera dokumentets integritet automatiskt på: https://scrive.com/verify

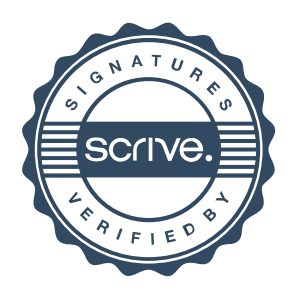